## <span id="page-0-0"></span>Package 'StratifiedSampling'

September 24, 2021

Type Package

Title Different Methods for Stratified Sampling

Version 0.3.0

Description Integrating a stratified structure in the population in a sampling design can considerably reduce the variance of the Horvitz-Thompson estimator. We propose in this package different methods to handle the selection of a balanced sample in stratified population. For more details see Raphaël Jauslin, Esther Eustache and Yves Tillé (2021)  $\langle \text{arXiv:} 2101.05568 \rangle$ . The package propose also a method based on optimal transport and balanced sam-pling, see Raphaël Jauslin and Yves Tillé [<arXiv:2105.08379>](https://arxiv.org/abs/2105.08379).

URL <https://github.com/RJauslin/StratifiedSampling>

BugReports <https://github.com/RJauslin/StratifiedSampling/issues>

License GPL  $(>= 2)$ 

Encoding UTF-8

LinkingTo RcppArmadillo, Rcpp

Imports Rcpp, transport, proxy, MASS, sampling

**Depends** Matrix,  $R$  ( $>= 3.5.0$ )

Suggests knitr, rmarkdown, ggplot2, BalancedSampling, stats, testthat, StatMatch, laeken, prettydoc

RoxygenNote 7.1.1

VignetteBuilder knitr

NeedsCompilation yes

Author Raphael Jauslin [aut, cre] (<<https://orcid.org/0000-0003-1088-3356>>), Esther Eustache [aut], Bardia Panahbehagh [aut], Yves Tillé [aut] (<<https://orcid.org/0000-0003-0904-5523>>)

Maintainer Raphael Jauslin <raphael.jauslin@unine.ch>

Repository CRAN

Date/Publication 2021-09-24 12:20:02 UTC

## <span id="page-1-0"></span>R topics documented:

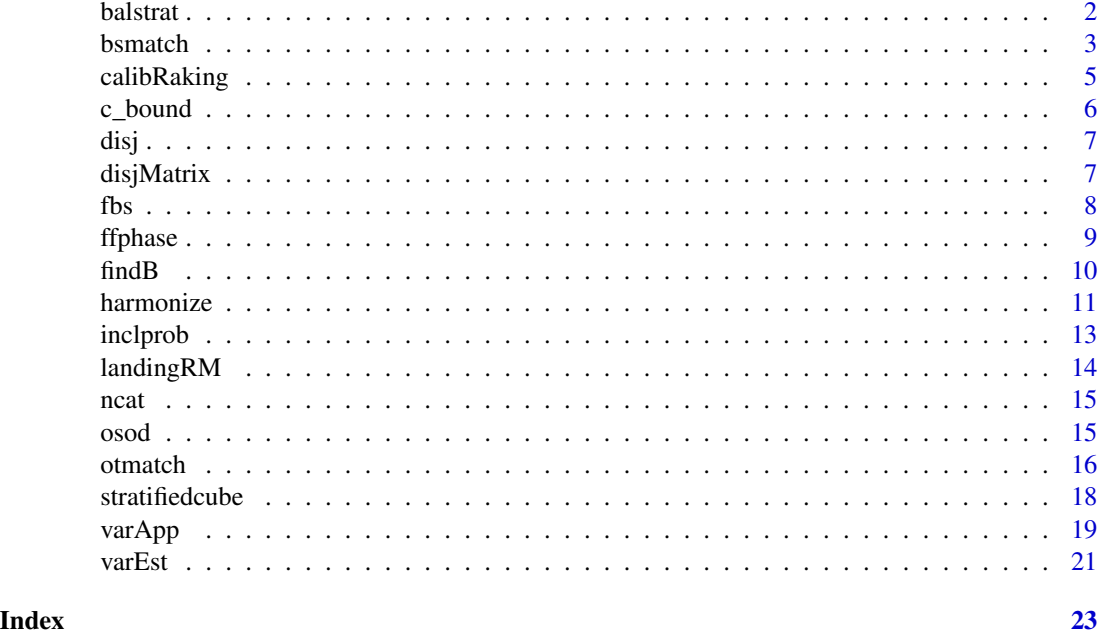

<span id="page-1-1"></span>

balstrat *Balanced Stratification*

## Description

Select a stratified balanced sample. The function is similar to [balancedstratification](#page-0-0) of the package sampling.

## Usage

balstrat(X, strata, pik)

## Arguments

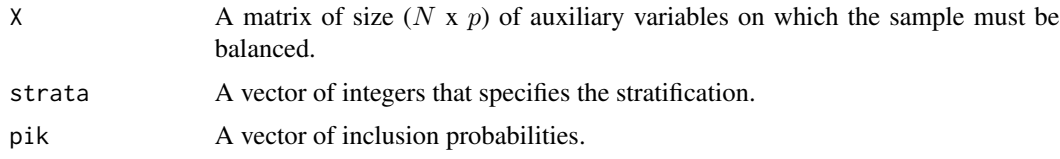

## Details

The function implements the method proposed by Chauvet (2009). Firstly, a flight phase is performed on each strata. Secondly, a flight phase is applied on the whole population by aggregating the strata. Finally, a landing phase is applied by suppression of variables.

#### <span id="page-2-0"></span>bsmatch 3

## Value

A vector with elements equal to 0 or 1. The value 1 indicates that the unit is selected while the value 0 is for rejected units.

## Author(s)

Raphaël Jauslin <raphael.jauslin@unine.ch>

## References

Chauvet, G. (2009). Stratified balanced sampling. *Survey Methodology*, 35:115-119.

## See Also

[ffphase](#page-8-1),[landingRM](#page-13-1)

## Examples

```
N < - 100n < -10p \le -4X \leftarrow \text{matrix}(\text{rgamma}(N * p, 4, 25), \text{ncol} = p)strata <- as.matrix(rep(1:n,each = N/n))
pik <- rep(n/N,N)
s <- balstrat(X,strata,pik)
t(X/pik)%*%s
t(X/pik)%*%pik
Xcat <- disj(strata)
t(Xcat)%*%s
t(Xcat)%*%pik
```
bsmatch *Statistical matching using optimal transport and balanced sampling*

## Description

We propose a method based on the output of the function [otmatch](#page-15-1). The method consists of choosing a unit from sample 2 to assign to a particular unit from sample 1.

#### Usage

bsmatch(object, Z2)

#### <span id="page-3-0"></span>Arguments

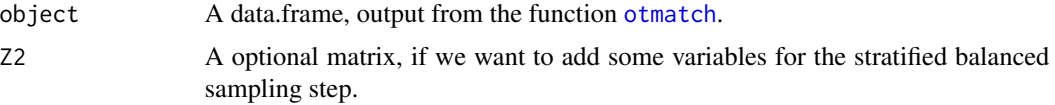

## Details

All details of the method can be seen in the manuscript: Raphaël Jauslin and Yves Tillé (2021) <arXiv:2105.08379>.

## Value

A list of two objects, A data.frame that contains the matching and the normalized weights. The first two columns of the data.frame contain the unit identities of the two samples. The third column are the final weights. All remaining columns are the matching variables.

#### See Also

[otmatch](#page-15-1), [stratifiedcube](#page-17-1)

```
#--- SET UP
N=1000
p=5X=array(rnorm(N*p),c(N,p))
EPS= 1e-9
n1=100
n2=200
s1=sampling::srswor(n1,N)
s2=sampling::srswor(n2,N)
id1=(1:N)[s1==1]
id2=(1:N)[s2==1]
d1=rep(N/n1,n1)
d2=rep(N/n2,n2)
X1=X[s1==1,]
X2=X[s2==1,]
#--- HARMONIZATION
re=harmonize(X1,d1,id1,X2,d2,id2)
w1=re$w1
w2=re$w2
```
## <span id="page-4-0"></span>calibRaking 5

#--- STATISTICAL MATCHING WITH OT  $object = otmatch(X1, id1, X2, id2, w1, w2)$ #--- BALANCED SAMPLING out <- bsmatch(object)

calibRaking *Calibration using raking ratio*

## Description

This function is inspired by the function [calib](#page-0-0) of the package sampling. It computes the g-weights of the calibration estimator.

#### Usage

calibRaking(Xs, d, total, q, max\_iter =  $500L$ , tol =  $1e-09$ )

#### Arguments

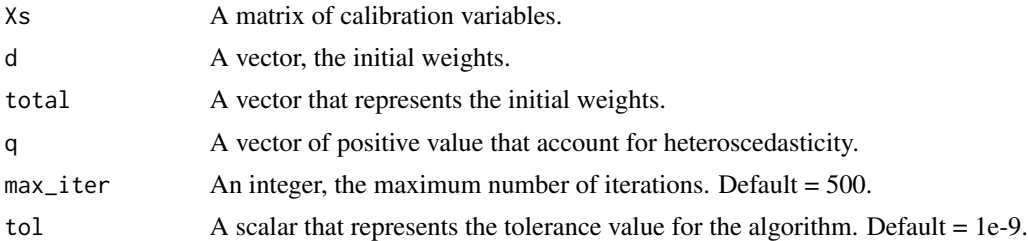

## Details

More details on the different calibration methods can be read in Tillé Y. (2020).

#### Value

A vector, the value of the g-weights.

## Author(s)

Raphaël Jauslin <raphael.jauslin@unine.ch>

## References

Tillé, Y. (2020). *Sampling and estimation from finite populations*. Wiley, New York

<span id="page-5-1"></span><span id="page-5-0"></span>c\_bound *C bound*

## Description

This function is returning the number of unit that we need such that some conditions are fulfilled. See Details

#### Usage

c\_bound(pik)

## Arguments

pik vector of the inclusion probabilities.

## Details

The function is computing the number of unit  $K$  that we need to add such that the following conditions are fulfilled :

- $\sum_{k=1}^K \pi_k \geq 1$
- $\sum_{k=1}^{K} 1 \pi_k \geq 1$
- Let c be the constant such that  $\sum_{k=2}^{K} min(c\pi_k, 1) = n$ , we must have that  $\pi_1 \geq 1 1/c$

#### Value

An integer value, the number of units that we need to respect the constraints.

#### Author(s)

Raphael Jauslin <raphael.jauslin@unine.ch>

### See Also

[osod](#page-14-1)

<span id="page-6-0"></span>

## Description

This function transforms a categorical vector into a matrix of indicators.

## Usage

```
disj(strata)
```
## Arguments

strata A vector of integers that represents the categories.

## Value

A matrix of indicators.

## Author(s)

Raphaël Jauslin <raphael.jauslin@unine.ch>

## Examples

strata  $\leq$  rep(c(1,2,3), each = 4) disj(strata)

disjMatrix *Disjunctive for matrix*

### Description

This function transforms a categorical matrix into a matrix of indicators variables.

#### Usage

disjMatrix(strata)

## Arguments

strata A matrix of integers that contains categorical vector in each column.

### Value

A matrix of indicators.

### <span id="page-7-0"></span>Author(s)

Raphaël Jauslin <raphael.jauslin@unine.ch>

#### Examples

```
Xcat \leq matrix(c(sample(x = 1:6, size = 100, replace = TRUE),
            sample(x = 1:6, size = 100, replace = TRUE),sample(x = 1:6, size = 100, replace = TRUE)), ncol = 3)
disjMatrix(Xcat)
```
#### <span id="page-7-1"></span>fbs *Fast Balanced Sampling*

## Description

This function implements the method proposed by Hasler and Tillé (2014). It should be used for selecting a sample from highly stratified population.

## Usage

fbs(X, strata, pik)

#### Arguments

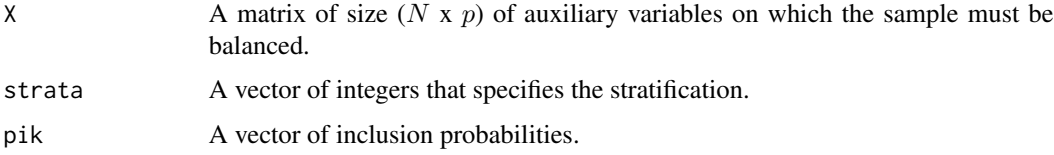

#### Details

Firstly a flight phase is performed on each strata. Secondly, several flight phases are applied by adding one by one the stratum. By doing this, some strata are managed on-the-fly. Finally, a landing phase is applied by suppression of the variables. If the number of element selected in each stratum is not equal to an integer, the function can be very time-consuming.

## Value

A vector with elements equal to 0 or 1. The value 1 indicates that the unit is selected while the value 0 is for rejected units.

### Author(s)

Raphaël Jauslin <raphael.jauslin@unine.ch>

#### <span id="page-8-0"></span>ffphase 99

## References

Hasler, C. and Tillé Y. (2014). Fast balanced sampling for highly stratified population. *Computational Statistics and Data Analysis*, 74, 81-94

## Examples

```
N < - 100n < -10x1 \leq - \text{rgamma}(N, 4, 25)x2 \leq - \text{rgamma}(N, 4, 25)strata \leq rep(1:n, each = N/n)
pik <- rep(n/N,N)
X \leftarrow \text{as.matrix}(\text{cbind}(\text{matrix}(c(x1, x2), \text{ncol} = 2)))s <- fbs(X,strata,pik)
t(X/pik)%*%s
t(X/pik)%*%pik
Xcat <- disj(strata)
t(Xcat)%*%s
t(Xcat)%*%pik
```
<span id="page-8-1"></span>ffphase *Fast flight phase of the cube method*

## Description

This function computes the flight phase of the cube method proposed by Chauvet and Tillé (2006).

## Usage

```
ffphase(X, pik)
```
## Arguments

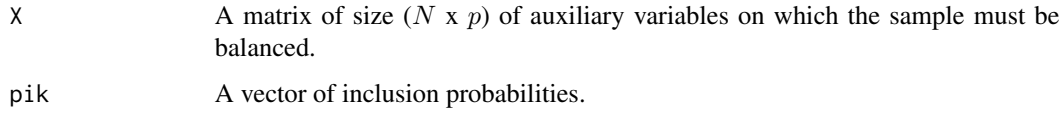

## <span id="page-9-0"></span>Details

This function implements the method proposed by (Chauvet and Tillé 2006). It recursively transforms the vector of inclusion probabilities pik into a sample that respects the balancing equations. The algorithm stops when the null space of the sub-matrix  $B$  is empty. For more information see (Chauvet and Tillé 2006).

The function uses the function [Null](#page-0-0) to find the null space of the sub-matrix B.

## Value

Updated vector of pik that contains 0 and 1 for unit that are rejected or selected.

#### Author(s)

Raphaël Jauslin <raphael.jauslin@unine.ch>

#### References

Chauvet, G. and Tillé, Y. (2006). A fast algorithm of balanced sampling. *Computational Statistics*, 21/1:53-62

## See Also

[fastflightphase](#page-0-0), [flightphase](#page-0-0).

#### Examples

```
N < - 100n < -10p \le -4pik <- rep(n/N,N)
X <- cbind(pik,matrix(rgamma(N*p,4,25),ncol= p))
pikstar <- ffphase(X,pik)
```
t(X/pik)%\*%pikstar t(X/pik)%\*%pik pikstar

<span id="page-9-1"></span>findB *Find best sub-matrix B in stratifiedcube*

#### Description

This function is computing a sub-matrix used in [stratifiedcube](#page-17-1).

#### <span id="page-10-0"></span>harmonize 11

#### Usage

findB(X, strata)

## Arguments

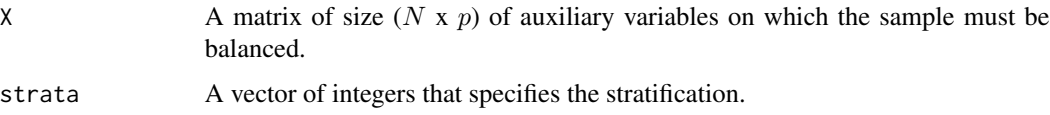

## Details

The function finds the smallest matrix B such that it contains only one more row than the number of columns. It consecutively adds the right number of rows depending on the number of categories that is added.

## Value

A list of two components. The sub-matrix of X and the corresponding disjunctive matrix. If we use the function cbind to combine the two matrices, the resulting matrix has only one more row than the number of columns.

### Author(s)

Raphaël Jauslin <raphael.jauslin@unine.ch>

#### Examples

```
N < - 1000strata <- sample(x = 1:6, size = N, replace = TRUE)p \le -3X \leftarrow \text{matrix}(rnorm(N*p), ncol = 3)findB(X,strata)
```
<span id="page-10-1"></span>

## harmonize *Harmonization by calibration*

#### Description

This function harmonize the two weight schemes such that the totals are equal.

## Usage

```
harmonize(X1, d1, id1, X2, d2, id2, totals)
```
### Arguments

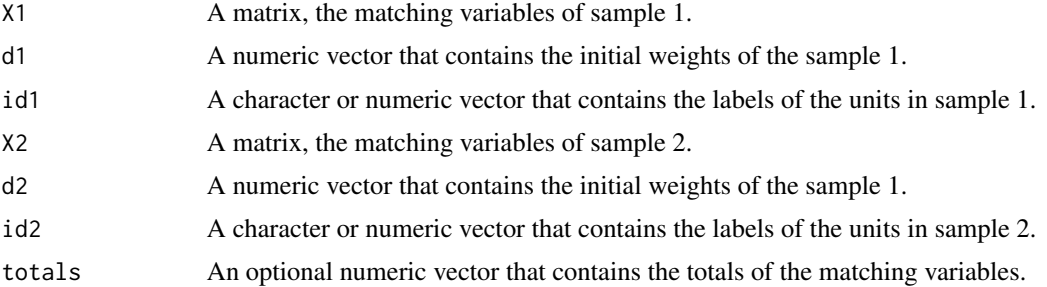

#### Details

All details of the method can be seen in the manuscript: Raphaël Jauslin and Yves Tillé (2021) <arXiv:>.

## Value

A list of two vectors, the new weights of sample 1 (respectively new weights of sample 2).

```
#--- SET UP
N = 1000
p = 5X = array(rnorm(N*p), c(N,p))n1=100
n2=200
s1 = sampling::srswor(n1,N)
s2 = sampling::srswor(n2,N)
id1=(1:N)[s1==1]
id2=(1:N)[s2==1]
d1=rep(N/n1,n1)
d2=rep(N/n2,n2)
X1 = X[s1 == 1, ]X2 = X[s2 == 1, ]re < - harmonize(X1,d1,id1,X2,d2,id2)
colSums(re$w1*X1)
colSums(re$w2*X2)
#--- if the true totals is known
```
#### <span id="page-12-0"></span>inclprob 13

```
totals <- c(N,colSums(X))
re <- harmonize(X1,d1,id1,X2,d2,id2,totals)
colSums(re$w1*X1)
colSums(re$w2*X2)
colSums(X)
```
inclprob *Inclusion Probabilities*

## Description

Computes first-order inclusion probabilities from a vector of positive numbers.

#### Usage

inclprob(x, n)

## Arguments

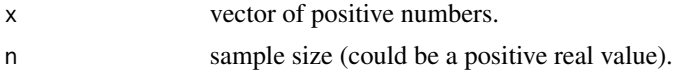

## Details

The function is implemented in C++ so that it can be used in the code of other C++ functions. The implementation is based on the function [inclusionprobabilities](#page-0-0) of the package sampling.

## Value

A vector of inclusion probabilities proportional to x and such that the sum is equal to the value n.

## Author(s)

Raphael Jauslin <raphael.jauslin@unine.ch>

## See Also

[inclusionprobabilities](#page-0-0)

```
x \leftarrow runif(100)pik <- inclprob(x,70)
sum(pik)
```
<span id="page-13-1"></span><span id="page-13-0"></span>

#### Description

This function performs the landing phase of the cube method using suppression of variables proposed by Chauvet and Tillé (2006).

#### Usage

landingRM(X, pikstar)

#### Arguments

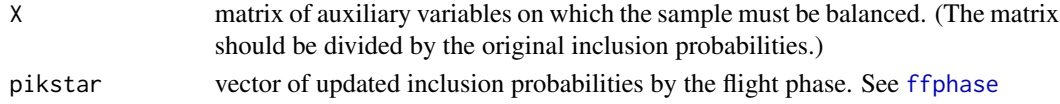

## Value

A vector with elements equal to 0 or 1. The value 1 indicates that the unit is selected while the value 0 is for rejected units.

#### Author(s)

Raphaël Jauslin <raphael.jauslin@unine.ch>

## References

Chauvet, G. and Tillé, Y. (2006). A fast algorithm of balanced sampling. *Computational Statistics*, 21/1:53-62

## See Also

[fbs](#page-7-1), [balstrat](#page-1-1).

## Examples

 $N < - 1000$  $n < -10$  $p \le -4$ pik <- rep(n/N,N)  $X \leftarrow \text{cbind(pik, matrix(rgamma(N*p, 4, 25), ncol= p))}$ pikstar <- ffphase(X,pik) s <- landingRM(X/pik,pikstar) sum(s) t(X/pik)%\*%pik t(X/pik)%\*%pikstar t(X/pik)%\*%s

<span id="page-14-0"></span>

#### Description

This function returns the number of factor in each column of a categorical matrix.

## Usage

ncat(Xcat)

#### Arguments

Xcat A matrix of integers that contains categorical vector in each column.

### Value

A row vector that contains the number of categories in each column.

#### Author(s)

Raphaël Jauslin <raphael.jauslin@unine.ch>

## Examples

```
Xcat \leq matrix(c(sample(x = 1:6, size = 100, replace = TRUE),
            sample(x = 1:6, size = 100, replace = TRUE),sample(x = 1:6, size = 100, replace = TRUE), ncol = 3)ncat(Xcat)
```
osod *One-step One Decision sampling method*

#### Description

This function implements the One-step One Decision method. It can be used using equal or unequal inclusion probabilities. The method is particularly useful for selecting a sample from a stream.

## Usage

osod(pikr)

#### Arguments

pikr A vector of inclusion probabilities.

## <span id="page-15-0"></span>Details

The method sequentially transforms the vector of inclusion probabilities into a sample whose values are equal to 0 or 1. The method respects the inclusion probabilities and can handle equal or unequal inclusion probabilities.

The method does not take into account the whole vector of inclusion probabilities by having a sequential implementation. This means that the method is fast and can be implemented in a flow.

#### Value

A vector with elements equal to 0 or 1. The value 1 indicates that the unit is selected while the value 0 is for rejected units.

#### Author(s)

Raphael Jauslin <raphael.jauslin@unine.ch>

#### See Also

[c\\_bound](#page-5-1)

#### Examples

 $N < - 1000$ n <- 100 pik <- inclprob(runif(N),n)  $s < - \text{osod}(\text{pik})$ 

#### <span id="page-15-1"></span>otmatch *Statistical Matching using Optimal transport*

## Description

This function computes the statistical matching between two complex survey samples with weighting schemes. The function uses the function [transport](#page-0-0) of the package transport.

#### Usage

otmatch( X1, id1, X2, id2, w1, w2, dist\_method = "Euclidean",

#### <span id="page-16-0"></span>otmatch and the contract of the contract of the contract of the contract of the contract of the contract of the contract of the contract of the contract of the contract of the contract of the contract of the contract of th

```
transport_method = "shortsimplex",
 EPS = 1e-09\lambda
```
## Arguments

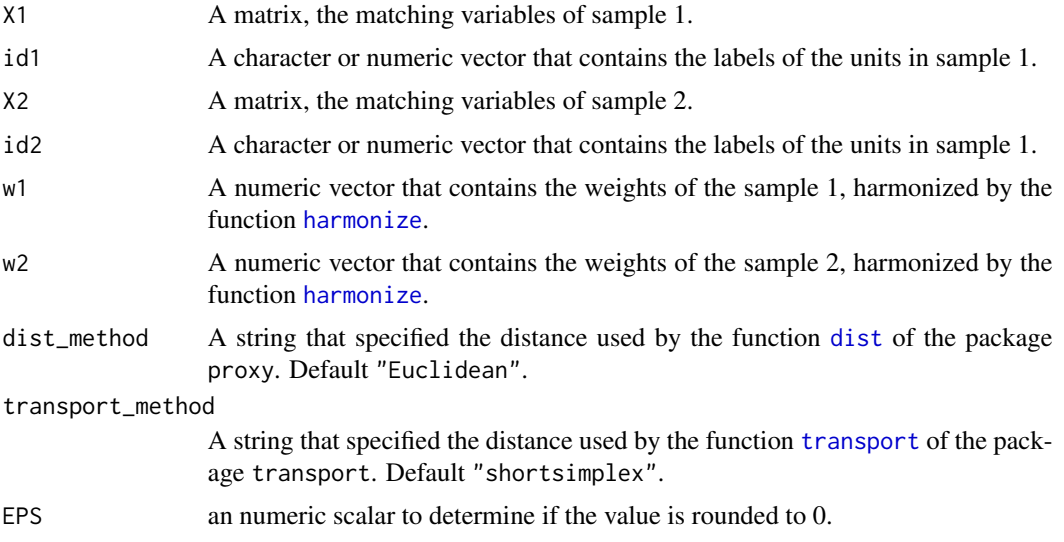

## Details

All details of the method can be seen in : Raphaël Jauslin and Yves Tillé (2021) <arXiv:2105.08379>.

#### Value

A data.frame that contains the matching. The first two columns contain the unit identities of the two samples. The third column is the final weights. All remaining columns are the matching variables.

```
#--- SET UP
N=1000
p=5X=array(rnorm(N*p),c(N,p))
EPS= 1e-9
n1=100
n2=200
s1 = sampling::srswor(n1,N)
s2 = sampling::srswor(n2,N)
id1=(1:N)[s1==1]
id2=(1:N)[s2==1]
```

```
d1=rep(N/n1,n1)
d2=rep(N/n2,n2)
X1=X[s1==1,]
X2=X[s2==1,]
#--- HARMONIZATION
re=harmonize(X1,d1,id1,X2,d2,id2)
w1=re$w1
w2=re$w2
#--- STATISTICAL MATCHING WITH OT
object = otmatch(X1,id1,X2,id2,w1,w2)
round(colSums(object$weight*object[,4:ncol(object)]),3)
round(colSums(w1*X1),3)
round(colSums(w2*X2),3)
```
<span id="page-17-1"></span>stratifiedcube *Stratified Sampling*

#### Description

This function implements a method for selecting a stratified sample. It really improves the performance of the function [fbs](#page-7-1) and [balstrat](#page-1-1).

## Usage

```
stratifiedcube(X, strata, pik)
```
#### Arguments

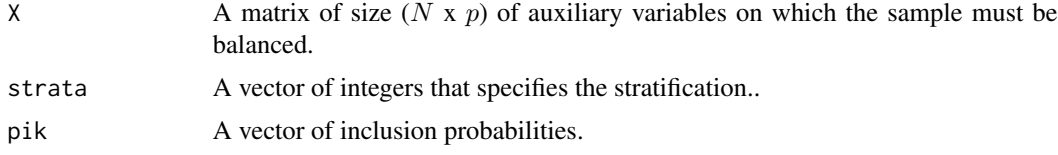

## Details

The function is selecting a balanced sample very quickly even if the sum of inclusion probabilities within strata are non-integer. The function should be used in preference. Firstly, a flight phase is performed on each strata. Secondly, the function [findB](#page-9-1) is used to find a particular matrix to apply a flight phase by using the cube method proposed by Chauvet, G. and Tillé, Y. (2006). Finally, a landing phase is applied by suppression of variables.

#### <span id="page-18-0"></span>varApp 19

## Value

A vector with elements equal to 0 or 1. The value 1 indicates that the unit is selected while the value 0 is for rejected units.

## References

Chauvet, G. and Tillé, Y. (2006). A fast algorithm of balanced sampling. *Computational Statistics*, 21/1:53-62

## See Also

[fbs](#page-7-1), [balstrat](#page-1-1), [landingRM](#page-13-1), [ffphase](#page-8-1)

#### Examples

```
N < - 100n < -10p \le -4X \leftarrow \text{matrix}(\text{rgamma}(N * p, 4, 25), \text{ncol} = p)strata <- as.matrix(rep(1:n,each = N/n))
pik <- rep(n/N,N)
s <- stratifiedcube(X,strata,pik)
t(X/pik)%*%s
t(X/pik)%*%pik
Xcat <- disj(strata)
t(Xcat)%*%s
t(Xcat)%*%pik
```
## <span id="page-18-1"></span>varApp *Approximated variance for balanced sampling*

## Description

Approximated variance for balanced sampling

## Usage

varApp(X, strata, pik, y)

### <span id="page-19-0"></span>**Arguments**

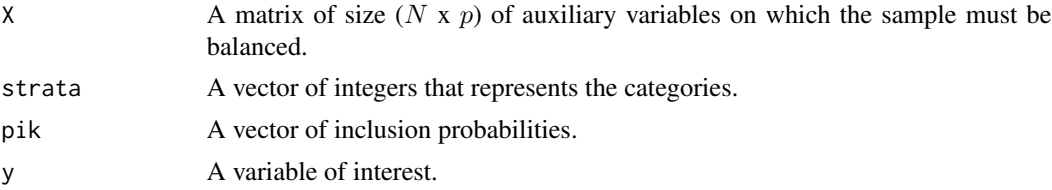

## Details

This function gives an approximation of the variance of the Horvitz-Thompson total estimator presented by Hasler and Tillé (2014).

#### Value

a scalar, the value of the approximated variance.

#### Author(s)

Raphaël Jauslin <raphael.jauslin@unine.ch>

#### References

Hasler, C. and Tillé, Y. (2014). Fast balanced sampling for highly stratified population. *Computational Statistics and Data Analysis*, 74:81-94.

### See Also

[varEst](#page-20-1)

```
N < - 1000n < -400x1 \leq - \text{rgamma}(N, 4, 25)x2 \leq - \text{rgamma}(N, 4, 25)strata <- as.matrix(rep(1:40,each = 25)) # 25 strata
Xcat <- disjMatrix(strata)
pik <- rep(n/N,N)
X \leftarrow \text{as_matrix}(\text{matrix}(c(x1, x2), \text{ncol} = 2))s <- stratifiedcube(X,strata,pik)
y <- 20*strata + rnorm(1000,120) # variable of interest
# y_ht <- sum(y[which(s==1)]/pik[which(s == 1)]) # Horvitz-Thompson estimator
# (sum(y_ht) - sum(y))^2 # true variance
varEst(X,strata,pik,s,y)
varApp(X,strata,pik,y)
```
<span id="page-20-1"></span><span id="page-20-0"></span>

## Description

Estimator of the approximated variance for balanced sampling

## Usage

```
varEst(X, strata, pik, s, y)
```
## Arguments

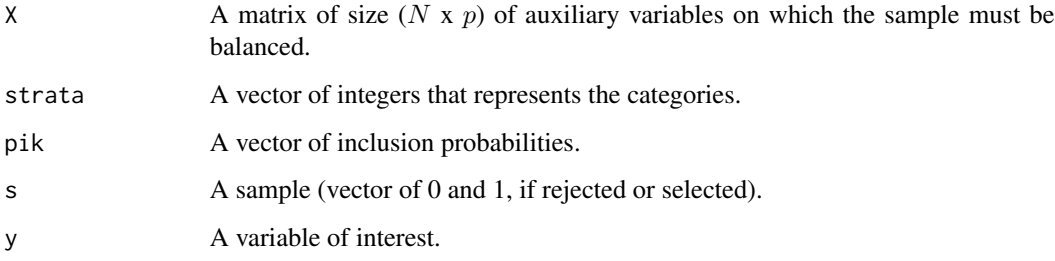

## Details

This function gives an estimator of the approximated variance of the Horvitz-Thompson total estimator presented by Hasler C. and Tillé Y. (2014).

#### Value

a scalar, the value of the estimated variance.

## Author(s)

Raphaël Jauslin <raphael.jauslin@unine.ch>

## References

Hasler, C. and Tillé, Y. (2014). Fast balanced sampling for highly stratified population. *Computational Statistics and Data Analysis*, 74:81-94.

## See Also

[varApp](#page-18-1)

```
N < - 1000n < -400x1 \leq - \text{rgamma}(N, 4, 25)x2 \leq - \text{rgamma}(N, 4, 25)strata \leq as.matrix(rep(1:40,each = 25)) # 25 strata
Xcat <- disjMatrix(strata)
pik <- rep(n/N,N)
X \leftarrow \text{as_matrix}(\text{matrix}(c(x1, x2), \text{ncol} = 2))s <- stratifiedcube(X,strata,pik)
y <- 20*strata + rnorm(1000,120) # variable of interest
# y_ht <- sum(y[which(s==1)]/pik[which(s == 1)]) # Horvitz-Thompson estimator
# (sum(y_ht) - sum(y))^2 # true variance
varEst(X,strata,pik,s,y)
varApp(X,strata,pik,y)
```
# <span id="page-22-0"></span>Index

balancedstratification, *[2](#page-1-0)* balstrat, [2,](#page-1-0) *[14](#page-13-0)*, *[18,](#page-17-0) [19](#page-18-0)* bsmatch, [3](#page-2-0) c\_bound, [6,](#page-5-0) *[16](#page-15-0)* calib, *[5](#page-4-0)* calibRaking, [5](#page-4-0) disj, [7](#page-6-0) disjMatrix, [7](#page-6-0) dist, *[17](#page-16-0)* fastflightphase, *[10](#page-9-0)* fbs, [8,](#page-7-0) *[14](#page-13-0)*, *[18,](#page-17-0) [19](#page-18-0)* ffphase, *[3](#page-2-0)*, [9,](#page-8-0) *[14](#page-13-0)*, *[19](#page-18-0)* findB, [10,](#page-9-0) *[18](#page-17-0)* flightphase, *[10](#page-9-0)* harmonize, [11,](#page-10-0) *[17](#page-16-0)* inclprob, [13](#page-12-0) inclusionprobabilities, *[13](#page-12-0)* landingRM, *[3](#page-2-0)*, [14,](#page-13-0) *[19](#page-18-0)* ncat, [15](#page-14-0) Null, *[10](#page-9-0)* osod, *[6](#page-5-0)*, [15](#page-14-0) otmatch, *[3,](#page-2-0) [4](#page-3-0)*, [16](#page-15-0) stratifiedcube, *[4](#page-3-0)*, *[10](#page-9-0)*, [18](#page-17-0) transport, *[16,](#page-15-0) [17](#page-16-0)* varApp, [19,](#page-18-0) *[21](#page-20-0)* varEst, *[20](#page-19-0)*, [21](#page-20-0)